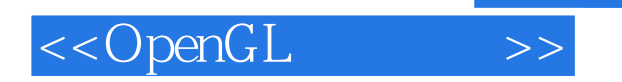

<<OpenGL >>

- 13 ISBN 9787115151391
- 10 ISBN 7115151393

出版时间:2006-10

页数:352

字数:537000

PDF

http://www.tushu007.com

, tushu007.com

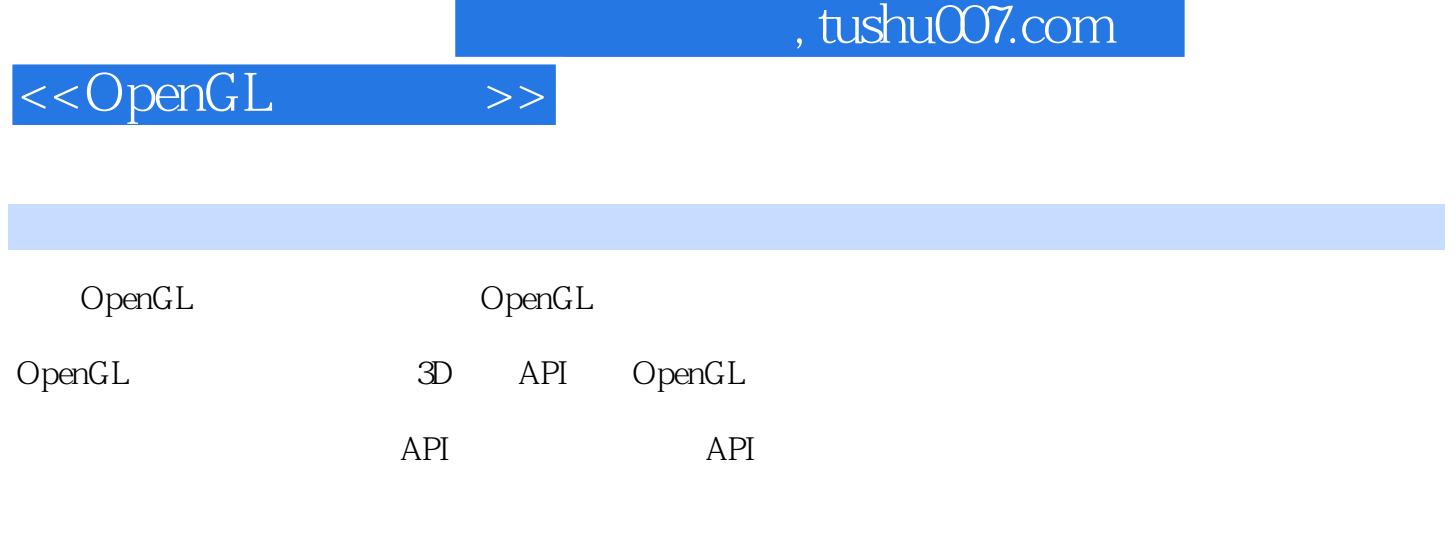

OpenGL

GLSL

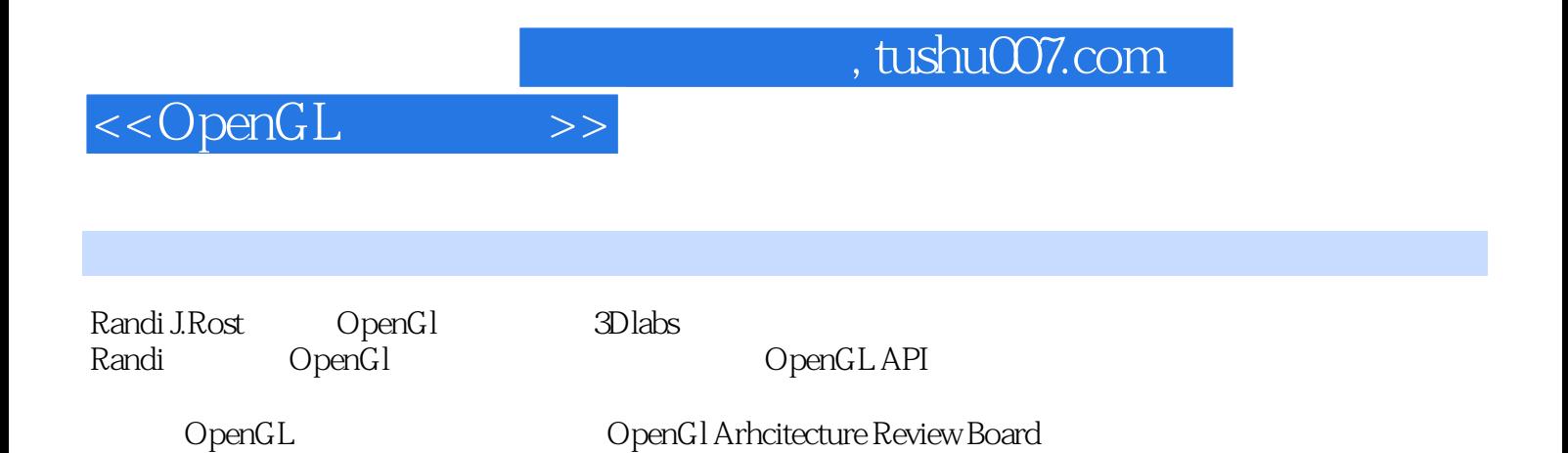

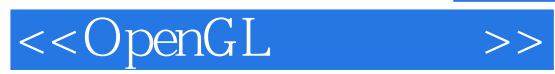

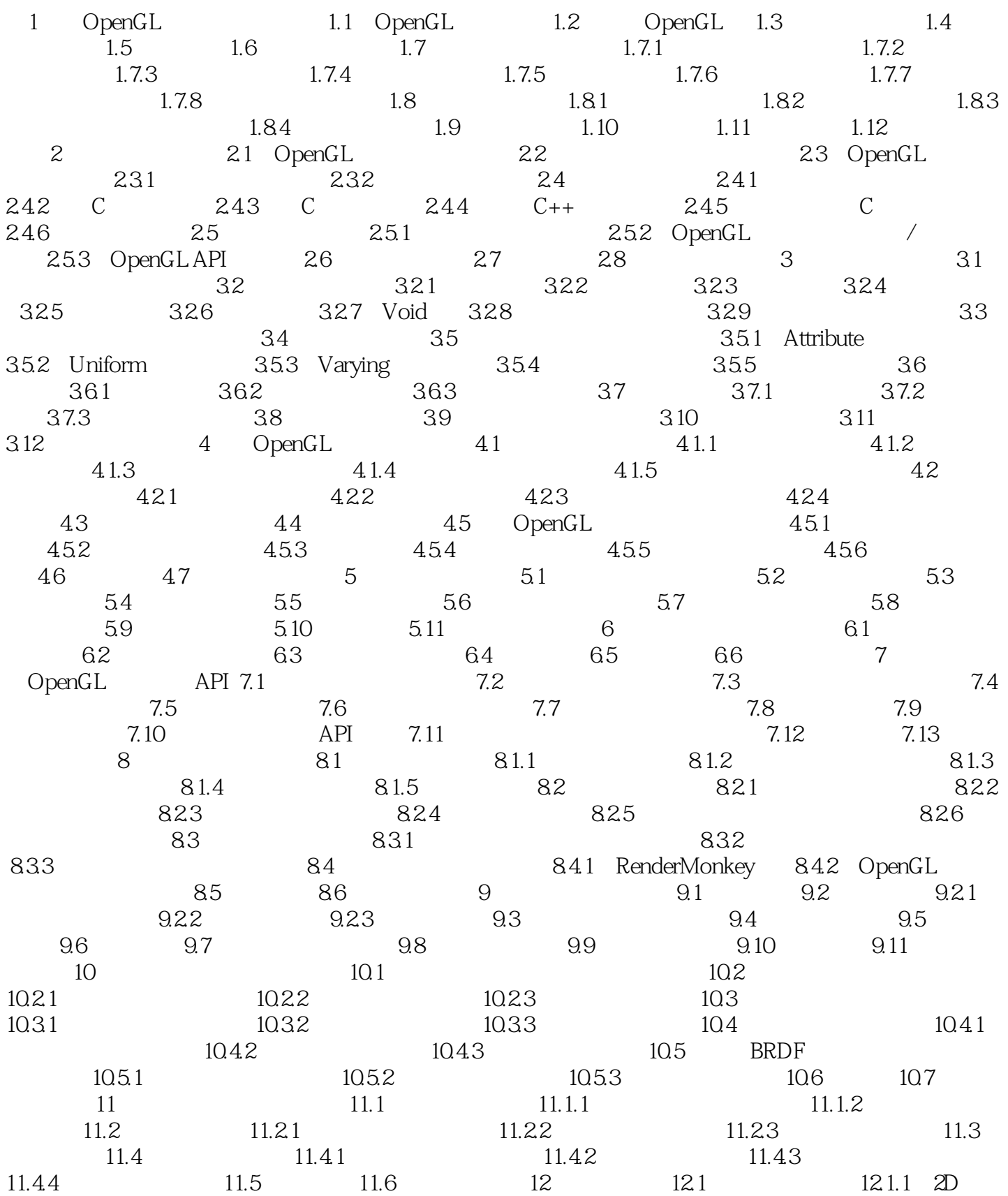

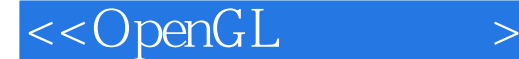

12.1.2 12.1.3 OpenGL 12.2 12.3 12.3  $12.4$  12.4.1  $12.42$  12.4.3  $12.5$   $12.5.1$   $12.5.2$   $12.6$   $12.7$  $12.7.1$  12.7.2  $12.8$  12.9 13  $131 / 132$   $133 / 134$   $135$   $136$  $1361$   $1362$   $1363$   $1364$ 13.7 13.8 13.9 14 14.1  $14.2$  14.3  $14.4$  14.4  $14.4$  14.4.1 14.4.2 14.4.3 14.4.4 14.4.5 14.4.5  $14.5$  14.6  $14.7$  15  $15.1$  $151.1$   $151.2$   $151.3$   $151.4$  $15.1.5$   $15.1.6$   $15.1.7$   $15.2$ 15.2.1 15.2.2 15.2.2 15.2.3 15.3 Mandelbrot 15.3.1 Mandelbrot set 15.3.2 15.3.3 15.3.4 Julia set 15.4  $15.5$  16  $16.1$  16.2  $16.2$ 16.3 16.4 16.5 16.5 16.5 16.5.1 16.5.2 16.5.3 16.5.4 16.6 16.6.1 16.6.1 16.6.2 16.6.3 16.64 16.65 16.66 16.67 16.68 16.69 16.6.10 16.6.11 16.6.12 16.6.13 16.6.14 16.6.15 16.6.16 16.6.17 16.6.18 16.6.19 16.6.20 16.7 16.7.1 16.7.2 16.7.3 16.8 16.9 17 17.1 17.1 17.2 RenderMan 17.3 OpenGL Shader(ISL) 17.4 HLSL 17.5 Cg 17.6 17.7 A B API 考 glAttachObjectARB glBindAttribLocationARB glCompileShaderARB glCreateProgramObjectARB glCreateShaderObjectARB glDeleteObjectARB glDetachObjectARB glEnableVertexAttribArrayARB glGetActiveAttribARB glGetActiveUniformARB glGetAttachedObjectsARB glGetAttribLocationARB glGetHandleARB glGetinfoLogARB glGetObjectParameterARB glGetShaderSourceARB glGetUniformARB glGetUniformLocationARB glGetVertexAttribARB glGetVertexAttribPointervARB glLinkProgramARB glShaderSourceARB glUniformARB glUseProgramObjectARB glValidateProgramARB glVertexAttribARB glVertexAttribPointerARB 后记

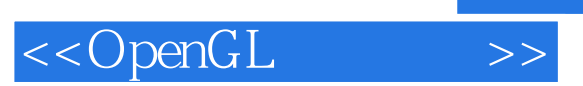

本站所提供下载的PDF图书仅提供预览和简介,请支持正版图书。

更多资源请访问:http://www.tushu007.com